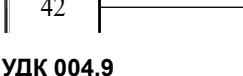

**DOI https://doi.org/10.32851/tnv-tech.2023.1.5**

# **МЕРЕЖЕВЕ ПЛАНУВАННЯ В УПРАВЛІННІ ІТ-ПРОЕКТАМИ**

*Родащук Г. Ю. – кандидат економічних наук, старший викладач кафедри інформаційних технологій Уманського національного університету садівництва ORCID ID: 0000-0002-0336-3435*

*Концеба С. М. – кандидат економічних наук, доцент кафедри інформаційних технологій Уманського національного університету садівництва ORCID ID: 0000-0003-4161-5581*

*Ліщук Р. І. – кандидат технічних наук, завідувач кафедри інформаційних технологій Уманського національного університету садівництва ORCID ID: 0000-0002-2051-5365*

*Скуртол С. Д. – кандидат економічних наук, доцент кафедри інформаційних технологій Уманського національного університету садівництва ORCID ID: 0000-0003-4517-2466*

На даний час не всі ІТ-компанії, особливо невеликі, приділяють достатньо уваги управ-<br>лінню IT-проектами в своїй діяльності. В результаті збитки IT-індустрії, штрафи за про-<br>валені проекти тощо. Адже, для досягнення стабі *якій сфері бізнесу важливо вміло поєднувати та координувати весь процес. При цьому потрібно пам'ятати, що кожен проект є унікальним. Саме від уміння реалізувати ІТ-про- ект в компанії залежить успіх всього підприємства. В зв'язку з цим, управління проектами стає актуальним і важливим питанням для менеджерів будь-якої ланки на підприємстві. Таким чином, новою тенденцією в регулюванні роботи ІТ-компаній сьогодні є проектний менеджмент, який допомагає швидко і ефективно досягати поставлених цілей. З огляду на це, необхідним є обґрунтування застосування мережевого планування як одного з мето- дів управління ІТ-проектами. Були розглянуті останні публікації у відкритому доступі, що стосуються мережевого планування в управлінні ІТ-проектами. Сьогодні на ринку інформаційних технологій існує велика кількість комп'ютерних програм, як вітчизняних, так і зарубіжних, які допомагають ефективніше управляти проектами. Кожна з яких має свої переваги і недоліки. Основна мета таких програм – зробити процес управління проектом простішим, швидшим і зрозумілішим для всіх членів команди. Поряд з цим, ряд питань науково-методичного характеру, пов'язаних з питанням мережевого планування*  вання. Враховуючи вищесказане, головною метою даної статті є використання потуж-<br>ного інструменту для візуалізації та аналізу даних – табличного процесора MS Excel при *вивченні питання мережевого планування в управлінні ІТ-проектами, зокрема в розрахунку часових параметрів подій та визначенні резервів часу виконання робіт.* 

*Ключові слова: оптимізація мережевих моделей, теорія графів, сітьовий графік, кри- тичний шлях, діаграма Ганта.*

### *Rodashchuk H. Yu., Kontseba S. M., Lishchuk R. І., Skurtol S. D. Network planning in IT project management*

*Today, the scale and complexity of IT projects are growing, which in turn requires improved management of these projects in order to timely and fully implement them. Many companies*  *do not use IT project management, do not have the described processes, and cannot control or change the status of the project without interaction among the project participants in order to solve emerging problems jointly. As a result, the IT industry has lost hundreds of billions of dol- lars, fines for failed projects, and so on.*

*Recent open access publications related to network planning in IT project management were reviewed. Modern projects are often rather complex and include hundreds and thousands of works performed by various specialists and contractors; in these cases, the management of works is complicated by the novelty of development, the difficulty of accurately determining the terms and costs of resources at one stage or another. Therefore, highly effective tools for solving these problems are network methods and models. Network planning has a number of advantages, namely it provides clearness of technological sequence of works, allows to make up operational and current plans, as well as predict complex processes and identify hidden resources of time and material means during production processes. Today, there is a large number of software tools on the market of software products that help to manage projects more effectively. Each of them has its advantages and disadvantages. However, a number of scientific and methodolog- ical issues related to the problem of network planning using MS Excel spreadsheet have not yet betarthalf issues related to the problem of network planning using MS Excel spreadsheet have not yet been widely used. Considering the above, it is necessary to justify the use of network planning as one of the methods of IT project management.*

*The main aim of this article is to use a powerful tool for data visualization and analysis such as MS Excel spreadsheet in studying the issue of network planning in the management of IT proj- ects, in particular in the calculation of time parameters and determining time reserves of work performance.*

*Key words: the optimization of network model, graph theory, network graph, critical path, Gantt chart.*

**Постановка проблеми.** На сьогоднішній день масштаби і складність ІТ-проектів зростають, що в свою чергу вимагає вдосконалення управління даними проектами, щоб своєчасно реалізувати їх. Адже багато ІТ-проектів можуть зазнавати змін в процесі їх реалізації, тому важливо використовувати гнучкий підхід і адаптуватися до нових даних. У деяких випадках є ймовірність технологічних змін, і слід готуватися до того, що прийдеться почати все спочатку. Таким чином, в сучасних умовах, якщо не брати до уваги можливі зміни заздалегідь, існує ризик зсунути терміни початку реалізації проекту, а це негативно вплине на кінцевий результат. У таких ситуаціях планування і підготовка стають вирішальними завданнями, поряд з управлінням учасниками проекту, вибором технологічного рішення, формуванням і використанням бюджету тощо. Управління ІТ-проектами направлено на те, щоб успішно завершити розпочатий проект. З огляду на це, необхідним є обґрунтування застосування мережевого планування як одного з методів управління ІТ-проектами.

Багато компаній практично не застосовують проектний менеджмент у своїй діяльності, не мають описаних процесів, не можуть контролювати і змінювати статус проекту, не мають взаємодії з учасниками проекту для спільного вирішення проблем, що виникають. З усіма цими проблемами стикаються керівники ІТ-проектів на шляху їх планування та реалізації.

У 1995 р компанія The Standish Group опублікувала перші підсумки дослідження CHAOS Report, присвяченого впровадженню ІТ-проектів по всьому світу. Результати 20-річних спостережень за ринком успішності ІТ-проектів показують, що частка успішних ІТ-проектів в середньому становить близько 34%. Тобто неуспішними або проблемними є 66% впроваджень, з них близько 20% ІТ-проектів виявилися неуспішними з тих чи інших причин і були зупинені, так і не досягнувши ніяких цілей. А близько 46% ІТ-проектів виявилися проблемними, оскільки зіткнулися під час розробки або впровадження з деякими проблемами, які позначилися на якості, бюджеті і тривалості проекту, що вплинуло на виконання запланованих цілей і призвело до небажаних результатів [1]. В результаті збитки ІТ-індустрії, штрафи за провалені проекти тощо.

**Аналіз останніх досліджень і публікацій.** Особливості мережевого планування в управлінні ІТ-проектами висвітлено в роботах таких дослідників, як О. В. Березін та М. Г. Безпарточний [2], О. В. Єгорченков, Н. Ю. Єгорченкова та Є. Ю. Катаєва [3], A. B. Катренко [4], Л. В. Нечволода та К. В. Пилипенко [5], Т. Г. Фесенко [6].

Науковий внесок в дослідженні поставленої проблеми значний, але ряд питань науково-методичного характеру, пов'язаних з питанням мережевого планування, зокрема розрахунок часових параметрів подій, визначення резервів часу виконання робіт за допомогою табличного процесора MS Excel не отримали дотепер широкого застосування, що визначило вибір теми дослідження.

**Метою роботи** є використання табличного процесора MS Excel при вивченні питання мережевого планування в управлінні ІТ-проектами, зокрема в розрахунку часових параметрів подій та визначенні резервів часу виконання робіт.

**Виклад основного матеріалу.** Теоретичною і методологічною основою дослідження є системний підхід до вивчення й аналізу процесів мережевого планування в управлінні ІТ-проектами. ІТ-проект – це проект, в рамки якого входять роботи, пов'язані з інформаційними технологіями [5, 8, 9, 10]. Тому інформаційні технології відіграють все більш важливу роль в управлінні ІТ-проектами. Суть проекту може полягати в розробці нової інформаційної системи або у впровадженні вже існуючої системи в компанії [9–12]. Сучасні ІТ-проекти нерідко дуже складні і включають в себе сотні і тисячі робіт, які виконують різні фахівці і підрядники, в цих випадках управління роботами ускладняється новизною розробки, труднощами точного визначення термінів і витрат ресурсів на тому чи іншому етапі. Тому високоефективними інструментами для вирішення даних завдань є мережеві методи і моделі.

Сьогодні на ринку програмних продуктів існує велика кількість програмних засобів, які допомагають ефективніше управляти проектами [9, 11–13]. Кожен з них має свої переваги і недоліки. На нашу думку для вивчення теоретичних аспектів мережевого планування, зокрема вивчення правил побудови сітьової моделі, діаграми Ганта, визначення часових параметрів подій і резервів часу виконання робіт можна скористатися потужним інструментом для візуалізації та аналізу даних – табличним процесором MS Excel. Таким чином, розглянемо суть мережевого планування за допомогою даного програмного засобу.

Незважаючи на те, що вперше мережеве планування і управління було застосовано наприкінці 50-х років минулого століття в США і отримало свою первинну назву методу критичного шляху, воно зберігає досі свою актуальність [1–5]. Мережеве планування (сіткове планування) являє собою метод управління, заснований на застосуванні математичного апарату теорії графів – для відображення і алгоритмізації комплексу взаємопов'язаних робіт, заходів або дій для досягнення чітко визначеної мети. Його основний інструмент – мережевий графік, який дозволяє: виявити перелік робіт даного проекту; наочно уявити порядок їх слідування; визначити тривалість кожної роботи і всього проекту в цілому; визначити критичні роботи проекту і відповідно його критичний шлях; визначити резерви часу по кожній роботі тощо. Таким чином, сучасні інструменти планування проектів ґрунтуються на мережевих моделях. Мережева модель – це план виконання деякого комплексу взаємопов'язаних робіт, заданого в формі мережі, графічне зображення якої називається мережевим графіком [2–5].

Математичний апарат мережевих моделей базується на теорії графів. Графом називається сукупність двох кінцевих множин: множини точок, які називаються

вершинами, і безлічі пар вершин, які називаються ребрами. Якщо розглянуті пари вершин є впорядкованими, тобто на кожному ребрі задається напрямок, то граф називається орієнтованим, в іншому випадку – неорієнтованим. Послідовність неповторюваних ребр, що веде від деякої вершини до іншої, утворює шлях. Граф називається зв'язним, якщо для будь-яких двох його вершин існує шлях, їх з'єднує; в іншому випадку граф називається незв'язним. Найчастіше використовується два види графів: дерева та мережу. Дерево являє собою зв'язний граф без циклів, що має початкову вершину (корінь) і крайні вершини; шляху від початкової вершини до крайніх вершин називаються гілками. Мережа – це орієнтований скінченний зв'язний граф, що має початкову вершину (джерело) і кінцеву вершину (сток). Таким чином, мережева модель являє собою граф виду «мережа» [5].

У проектах мережеві графіки призначені для вирішення двох основних проблем: формування календарного графіка виконання робіт ІТ-проекту і прийняття ефективних рішень в процесі його реалізації. Побудова мережевої моделі починається з поділу проекту на чітко визначені роботи, для яких визначається тривалість. До основних параметрів мережевої моделі відноситься [2–5]:

1. робота – це певний процес, який призводить до досягнення певного результату, що вимагає витрат яких-небудь ресурсів і має протяжність у часі. Робота може бути: а) дійсною, тобто що вимагає витрат часу і ресурсів; б) фіктивною, тобто формально не вимагає витрат часу і ресурсів; в) очікування, тобто що вимагає тимчасових витрат, але не вимагає витрати ресурсів.

2. подія – це момент часу, коли завершуються одні роботи і починаються інші. Подія не має протяжності в часі.

Взаємозв'язок робіт і подій, необхідних для досягнення кінцевої мети проекту, зображується за допомогою сітьового графіка (сітьової моделі). Роботи зображуються стрілками, які з'єднують вершини, що зображують події. Початок і закінчення будь-якої роботи описуються парою подій, які називаються початковим і кінцевим подіями. Для зазначення конкретної роботи використовують код роботи (*i, j*), що складається з номерів початкової (*і*-ої) і кінцевої (*j*-ої) подій. Подія вважається настала тільки тоді, коли закінчяться всі вхідні до неї роботи [2–5].

Тому роботи, що виходять з деякої події, не можуть розпочатися, поки не будуть завершені всі роботи, що входять в цю подію. Подія, що не має попередніх їй подій, називається вихідною. Подія, яка не має наступних подій і відображає кінцеву мету проекту, називається завершальною.

При побудові сітьового графіка необхідно виконувати наступні правила [2–5]: для дійсних робіт використовуються суцільні стрілки, а для фіктивних – пунктирні; кожна операція повинна бути представлена тільки однією стрілкою; між одними і тими ж подіями не повинно бути паралельних робіт (робіт з однаковими кодами); слід уникати перетину стрілок; не повинно бути стрілок, спрямованих справа наліво; не повинно бути «висячих» подій (що не мають попередніх подій), крім вихідної; не повинно бути тупикових подій (що не мають подальших подій), крім завершальної; не повинно бути циклів [4].

Побудову сітьового графіка починають з виявлення вихідних робіт моделі. Це деяка робота (кілька робіт), яка може виконуватися, без вичікування закінчення якихось інших робіт. Її початковою подією є вихідна подія. Завершальною роботою є та, після якої не повинні виконуватися ніякі інші роботи. Якщо кілька робіт мають загальну початкову і загальну кінцеву події, то вони є паралельними, мають однаковий код, що неприпустимо. Для усунення паралельності робіт вводять

додаткову подію і фіктивну роботу таким чином, щоб кінцеві події робіт розрізнялися [3–5].

Календарне планування передбачає визначення моментів початку і закінчення кожної роботи і інших тимчасових характеристик сітьового графіка. Це дозволяє проаналізувати сітьову модель, виявити критичні роботи, що безпосередньо визначають термін виконання проекту, провести оптимізацію використання ресурсів (часових, фінансових, виконавців). Розрахунок сітьової моделі починають з часових параметрів подій, які вписують безпосередньо в вершини сітьового графіка [2, 5].

Шлях – це послідовність робіт в сітьовому графіку, в якій кінцева подія однієї роботи збігається з початковою подією наступної за нею роботи. Повний шлях – це шлях від вихідної до завершальної події. Критичний шлях – максимальний за тривалістю повний шлях. Роботи, що лежать на критичному шляху, називають критичними. Критичні роботи мають нульові вільні і повні резерви часу [2, 3, 5].

Для проведення аналізу часових параметрів сітьової моделі використовують діаграму (графік) Ганта, яка відображає взаємозв'язок виконуваних робіт у часі [3, 4, 6]. По вертикальній осі відкладаються коди робіт, по горизонтальній осі – відрізки, що відповідають тривалості робіт (ранній початок і раннє закінчення робіт). Діаграму Ганта можна побудувати на основі даних про тривалість робіт. Основне правило складання: робота (*i, j*), може виконуватися тільки після того, як будуть виконані всі попередні їй роботи (*к, і*) [2, 3, 5]. При пошуку критичних шляхів на сітьовому графіку використовуються наступні умови його критичності [4, 7]: необхідна умова – нульові резерви подій, що лежать на критичному шляху; достатня умова – нульові повні резерви робіт, що лежать на критичному шляху.

На наступному кроці розглянемо алгоритм побудови та застосування мережевого графіка. Щоб приступити до мережевого планування (моделювання) того чи іншого виробничого процесу необхідно мати перелік і тривалість виконання операцій, що відповідають даному виробничому процесу. Мережеве планування супроводжується побудовою робочих таблиць і мережевих графіків [2–5]. Таким чином, спочатку потрібно визначити перелік операцій (робіт), з яких складається ІТ-проект, тобто необхідно вирішити, наскільки дрібні роботи потрібно включити в графік. Результати можна записати в таблицю (табл. 1).

Мережеве планування та управління (СПУ) передбачає два варіанти побудови мережевої діаграми проекту: «ребро-робота» і «вершина-робота». При першому варіанті відображення діаграми реалізуються метод критичного шляху (CPM) і метод PERT [1, 3, 4]. Метод має і іншу назву – «вершина-подія», що, по суті відображає іншу сторону єдиного змісту. В англомовній інтерпретації даний варіант

Таблиця 1

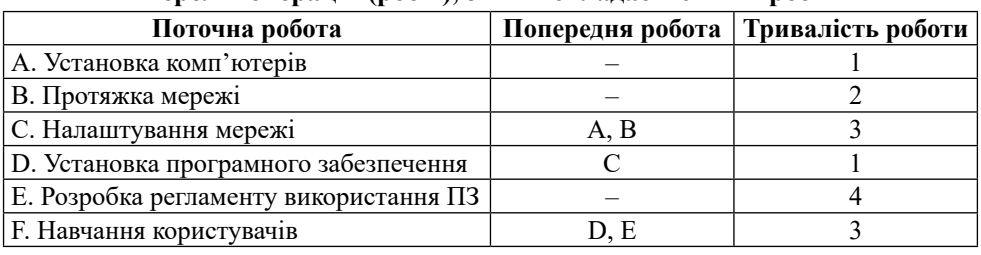

**Перелік операцій (робіт), з яких складається ІТ-проект**

побудови мережевої моделі по абревіатурі називають АОА (Activity on Arrow Diagramming). Домінуюче місце в методі займають події проекту.

У мережевому графіку типу «вершина-подія», званому також «мережевою моделлю» (Arrow Diagramming Method, ADM), роботи зображують стрілками, а кожна стрілка повинна починатися і завершуватися подією, яке зображують кружком. Щоб побачити взаємозв'язок, вводять фіктивні. У мережевому графіку типу «вершина-робота», який називають також «діаграма передування» (Precedence Diagramming Method, PDM), роботи представлені «вершинами», зазвичай прямокутниками [1, 3, 4].

Тепер ми можемо побудувати сам мережевий графік проекту, який відображає послідовність виконання робіт, за вищевказаними правилами. Початковими роботами є А, В, E, так як їм не передують ніякі роботи. Вони позначаються трьома стрілками , що виходять з початкової події 1. Далі наноситься робота С. Вона повинна починатися після закінчення виконання робіт А та В, які є паралельними (обидві починаються з події 1 і передують роботі С). Для їх розпаралелювання вводиться фіктивна робота І. Фіктивна робота зображується пунктирною лінією і її тривалість дорівнює нулю. Графічно робота С зображується стрілкою, що виходить з події 3, яка позначає завершення робіт А та В. Аналогічно наносяться інші роботи. Наш мережевий графік буде виглядати наступним чином (рис. 1).

На наступному етапі проведемо розрахунок мережевого графіка. Для цього потрібно ввести вхідні дані (рис. 2) та за допомогою формул і функцій розрахувати часові параметри подій.

Спочатку ми йдемо зліва направо і розраховуємо ранні терміни робіт (ранній початок і раннє закінчення), а потім справа наліво, отримуючи пізні терміни робіт (пізній початок і пізніше закінчення). Ранні терміни роботи – це раніше яких вона не може розпочатися (завершитися), пізні – крайні терміни її початку (завершення) [2, 3, 5]. Таким чином, згідно з правилом, визначення ранніх строків проводиться від вихідної події до завершальної [2, 3, 5]. Для вихідної події 1, очевидно, Т<sub>р</sub>(1) = 0. Для другої події Т<sub>р</sub>(2) = Т<sub>р</sub>(1) + t(1,2) = 0 + 1 = 1. Третій події передує дві події (перша і друга) тому  $t_p(3) = \max [t_p(1) + t(1,3); t_p(2) + t(2,3)] = \max$  $[0 + 2; 1 + 0]$  = max  $[2, 1]$  = 2. Аналогічно, визначаються ранні терміни звершення інших подій.

При визначенні пізніх термінів звершення подій розрахунок ведеться справа наліво (від завершальної до вихідної події) [2, 3, 5]. Для завершальної події пізній

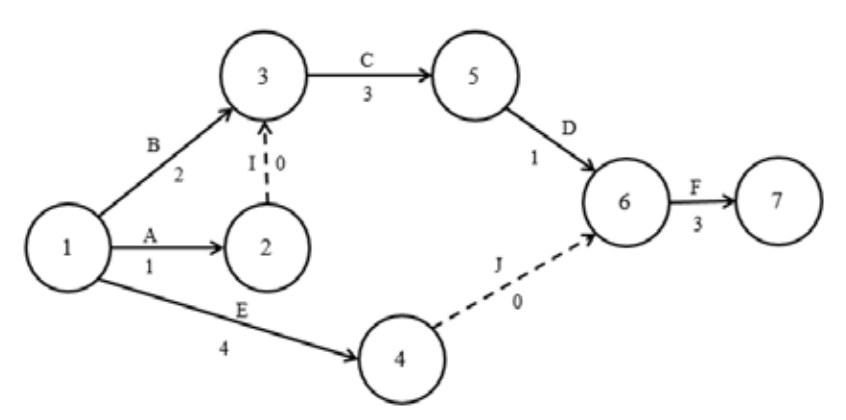

*Рис. 1. Сітьова модель*

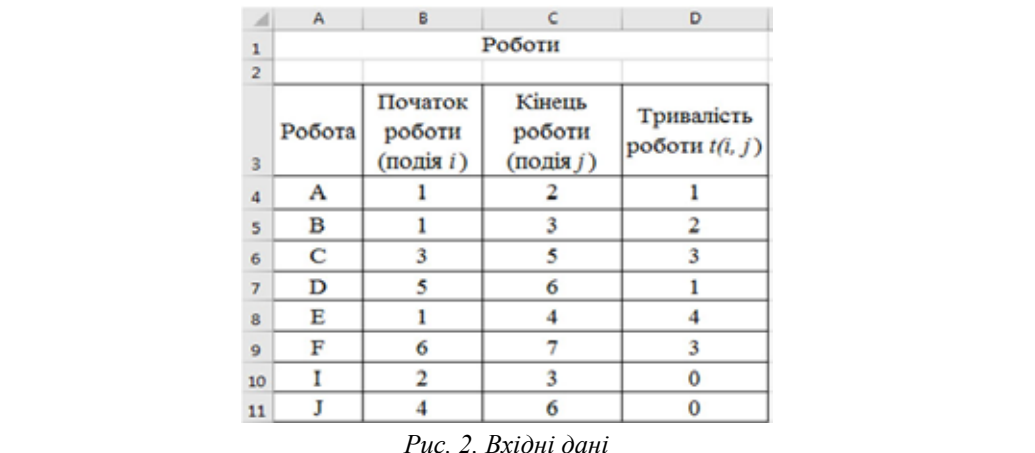

логічно визначаються пізні терміни звершення з п'ятоі по другу події. Для першої<br>події існудсть дри неступні події (друге, дрега і нетрерге) дому t (1) — min [t (2).  $t(1,2); t_n(3) - t(1,3); t_n(4) - t(1,4) = \min [2-1; 2-2; 6-4] = \min [1; 0; 2] = 0.$  Потім розра*i*-ої події [2, 3, 5]. Наприклад, для четвертої події R(4) = t<sub>n</sub>(4) – t<sub>p</sub>(4) = 6 – 4 = 2 дня. термін звершення події збігається з раннім терміном  $t_n(7) = t_p(7) = 9$ . Для шостої події пізній термін звершення дорівнюватиме  $t_n(6) = t_n(7) - t(6,7) = 9 - 3 = 6$ . Аналогічно визначаються пізні терміни звершення з п'ятої по другу події. Для першої події існують три наступні події (друга, третя і четверта) тому  $t_n(1) = \min [t_n(2)$ ховуються резерви R(i) подій як різниця між пізнім і раннім терміном звершення Формули (а) та результат (б) обрахунків наведено на рис. 3. Аналогічно, визначаються ранні терміни звершення інших подій. Аналогічно, визначаються ранні терміни звершення інших подій.

*Рис. 2. Вхідні дані*

Тепер можна побудувати сітьову модель з розрахованими часовими параметрами подій (рис. 4).

трами подпи (рис. 4).<br>Мережевий графік лежить в основі методу критичного шляху – один з головмоделі [1-4]. Роботи, у яких ранні й пізні терміни збігаються, називаються кри-(КШ). Це найдовша послідовність робіт ІТ-проекту, яка визначає його тривалість. шлях проекту, щоб не затягнути його реалізацію. Спочатку для цього сформулюних методів при проектуванні мереж, тому далі визначимо критичний шлях тичними роботами проекту, а в сукупності вони утворюють його критичний шлях (КШ). Це наидовша послідовність рооті ті -проекту, яка визначає иого тривалість.<br>При управлінні ІТ-проектами дуже важливо знати і контролювати критичний ємо математичну модель задачі (табл. 2) [14]. та результат (б) образців наведено наведено наведено на рис. 3. ведено на рис. 3. ведено на рис. 3. ведено на  $\mathcal{L}$  результат (б) образців наведено наведено наведено наведено на рис. 3.

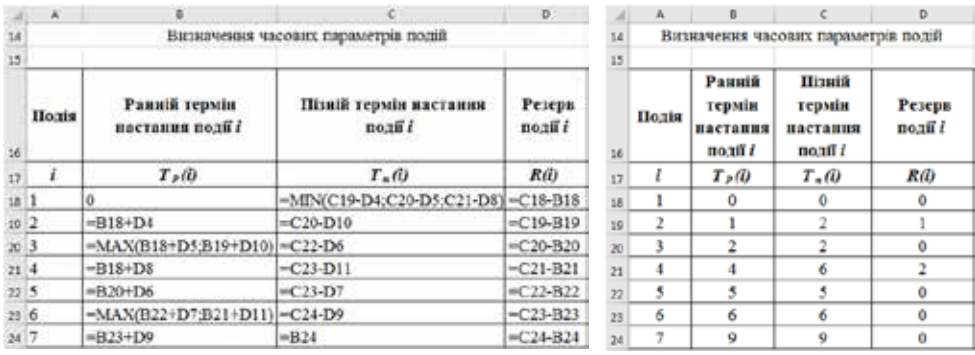

а) формули б) результат

*а) формули б) результат а) формули б) результат*

*Рис. 3. Визначення часових параметрів подій Рис. 3. Визначення часових параметрів подій Рис. 3. Визначення часових параметрів подій*

 $\begin{bmatrix} 1 & 1 & 1 \\ 1 & 1 & 1 \end{bmatrix}$ 

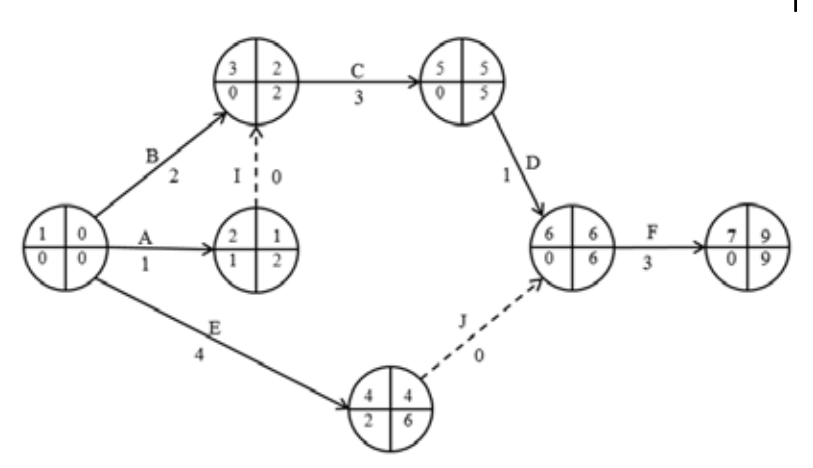

*Рис. 4. Сітьова модель з розрахованими часовими параметрами подій*

Для розрахунків використаємо широко розповсюджену систему, яка не потребує навиків програмування – MS Excel. Вона має надбудову «Розв'язувач», яка дозволяє знаходити розв'язок задачі лінійного програмування. Для цього слід сформулювати математичну модель – створити таблицю «Події» та у таблиці «Роботи» добавити стовпчик «Дуга». У якості початкового наближення для вектора невідомих (Дуга) в таблиці «Роботи» обираємо значення, що дорівнюють нулю (рис. 5) [14].

В таблиці «Події» потрібно обрахувати стовпчик «Вхідні». Для цього встановити курсор у комірку Н4 (перша комірка стовпчика «Вхідні»). Використовуючи Майстер функцій (fx), обчислити функцію SUMIF (рис. 6), де у полі «Діапазон» ввести діапазон комірок \$C\$4:\$C\$11 (значення колонки «Кінець роботи») і натиснути клавішу F4, щоб зробити цю адресу абсолютною, у полі «Критерій» – адресу комірки, що визначає, які рядки попереднього діапазону вибираються для додавання – G4, а у полі «Діапазон\_для\_суми» – відповідно \$E\$4:\$E\$11 (значення колонки «Дуга») – цю адресу зробити також абсолютною і натиснути клавішу ОК. Продублювати за допомогою мітчика заповнення цю формулу у комірки Н5:Н10 (згідно з 2-ї по 7-му подію).

В таблиці «Події» обрахувати колонку «Вихідні» за допомогою функції SUMIF, де у полі «Діапазон» ввести діапазон комірок \$B\$4:\$B\$11 (значення колонки

Таблиця 2

| Знайти вектор $X = (x_1, , x_i)$ , де елемент $x_i = 1$ , якщо <i>i</i> -та дуга належить найдовшому<br>шляху, і х $=0$ у противному випадку, $i$ – порядковий номер дуги, такий, щоб: |                                                 |  |  |  |  |  |  |  |  |  |
|----------------------------------------------------------------------------------------------------|-------------------------------------------------|--|--|--|--|--|--|--|--|--|
| загальна довжина шляху:                                                                                                    | $D = \sum d_i x_i \rightarrow max$              |  |  |  |  |  |  |  |  |  |
| при обмеженнях:                                                                                                    |                                                 |  |  |  |  |  |  |  |  |  |
| умова збереження балансу потоків для кожного і-го вузла:                                                                                                    | $F_{\text{BHX}}(X_i) - F_{\text{BX}}(X_i) = 0;$ |  |  |  |  |  |  |  |  |  |
| умова для вузла-джерела:                                                                                                    | $F_{BIX}(x_1) - F_{BX}(x_1) = 1;$               |  |  |  |  |  |  |  |  |  |
| умова для вузла-сток:                                                                                                    | $F_{BHX}(X_1) - F_{BX}(X_1) = -1;$              |  |  |  |  |  |  |  |  |  |
| граничні умови:                                                                                                    | всі $x_i \geq 0$ .                              |  |  |  |  |  |  |  |  |  |
| де $d_i$ – довжина <i>i</i> -ої дуги; $F_{\text{max}}(x_i)$ , $F_{\text{max}}(x_i)$ – сума потоків на вході та виході кожного                                                          |                                                 |  |  |  |  |  |  |  |  |  |
| <i>i</i> -го вузла.                                                                                                    |                                                 |  |  |  |  |  |  |  |  |  |

**Критерії оптимальності задачі знаходження критичного шляху**

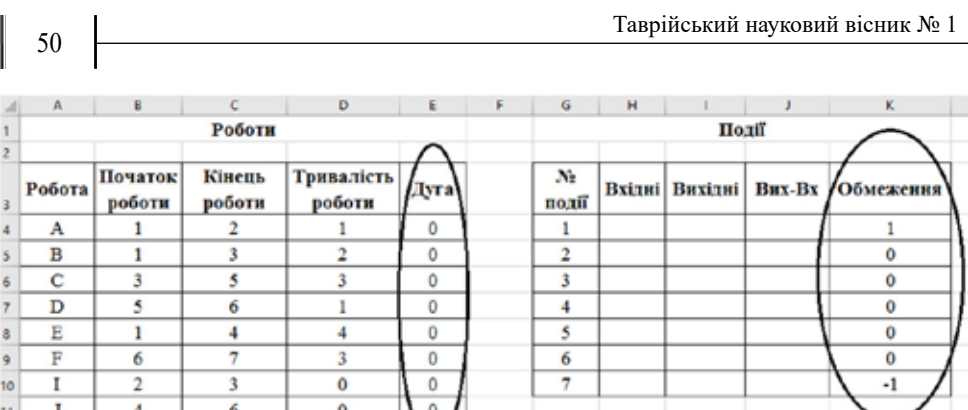

 $\frac{1}{2}$ 

10 11  $12$ 

*Рис. 5. Матриця математичної моделі задачі Рис. 5. Матриця математичної моделі задачі*

в колонці «Вхідні». Продублювати за допомогою мітчика заповнення цю формулу «Початок роботи»), інші поля заповнити аналогічно, як при обрахуванні даних у комірки J5:J12 з 2-ї по 7-му подію.

В таблиці «Події» у колонці «Вих-Вх» кожен елемент формуємо за формулою «Билідні-блідні». В гаолиці «гюдн» колонку «Оомсження» слід заповнити дотри-<br>муючись умови збереження балансу потоків для кожного вузла: для вузла-джерела – Вихід-Вхід = 1; для проміжних вузлів – Вихід-Вхід = 0; для вузла-стоку – «Вихідні-Вхідні». В таблиці «Події» колонку «Обмеження» слід заповнити дотри-Вихід-Вхід = -1; всі невідомі більше нуля (див. рис. 5).

Обчислити цільову функцію задачі. Для цього, наприклад, у комірку Н13 введемо її назву (КШ), а в комірці I13 обчислити функцію SUMPRODUCT (рис. 7), де відно колонки «Тривалість роботи» і натиснути клавішу ОК. у полі Масив 1 ввести діапазон комірок колонки «Дуга», а у полі Масив 2 – відпо-

«Діапазон\_для\_суми» *–* відповідно \$E\$4:\$E\$11 (значення колонки «Дуга») – зувач» [14]. Для цього встановити курсор у комірку І13 – комірка цільової функції. Вибрати команду: вставка «Дані» → група «Аналіз» → піктограма «Розв'язувач».<br>У комінаті Підрахунок критичного шляху (КШ) зробимо за допомогою надбудови «Розв'я-У вікні «Параметри розв'язувача» заповнити поля так, як показано на рис. 8 а.

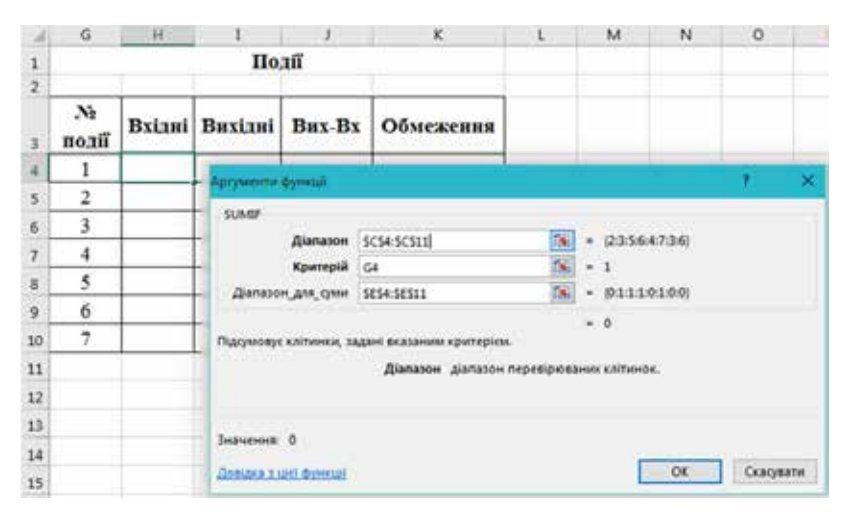

*Рис. 6. Вікно функції SUMIF для обрахунку колонки «Вхідні» в таблиці «Події» Рис. 6. Вікно функції SUMIF для обрахунку колонки «Вхідні»* 

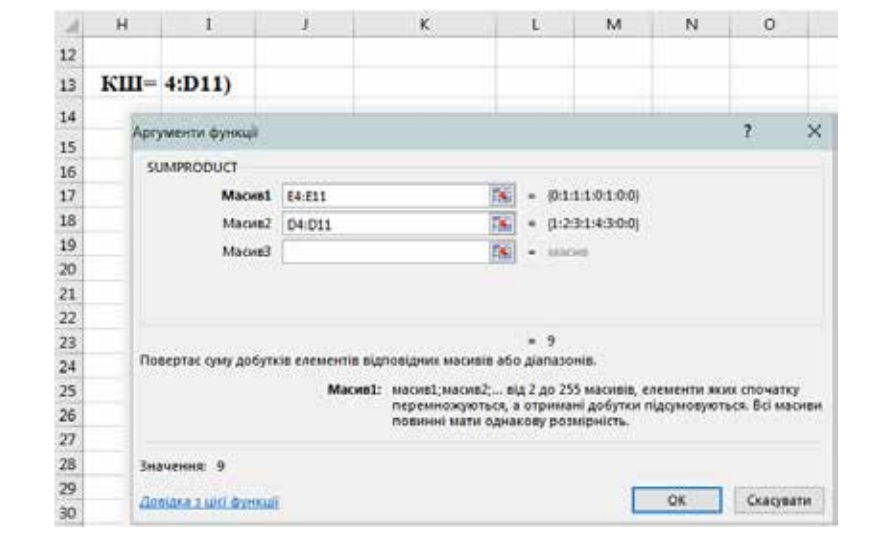

*Рис. 7. Вікно функції SUMPRODUCT для визначення критичного шляху Рис. 7. Вікно функції SUMPRODUCT для визначення критичного шляху* 

Обмеження додавати за допомогою кнопки «Додати», потім натиснути кнопку «Розв'язати». В діалоговому вікні «Результати розв'язувача» (рис. 8 б) вибрати «Розв'язники» — Для половку виши «Розвении розв'язи» (риск с су викривания и курсором в полі «Звіти» → «Стійкість» і натиснути клавішу ОК.

курсором в полі «Звіти» — «Стійкість» і натиснути клавніцу ОК.<br>В результаті отримаємо (рис. 9) в комірках E4:E11 роботи, що входять до критичного шляху (роботи В, С, D і F), в комірці І13 – оптимальне значення цільової ичного шлаху (росоти D, C, D 11), в комприт 115 ситимальне значения цивовот<br>функції (КШ). Довжина критичного шляху дорівнює часу завершення останньої дев'ятої події:  $t_{\text{kp}} = t_{\text{p}}(9) = 9$  (днів).

 $\frac{1}{2}$ за результатами розрахунків отримали звіт – «Звіт про стійкість» (рис. 10), в якому нормовані вартості («Зменшена Вартість») некритичних робіт вказують на їхні резерви часу, тобто, показують, на скільки треба збільшити тривалість операції, щоб вона стала критичною.<br>
екійного вона стала критичною. так, як показано на рис $\mathbf{R}$ 

|                                                                                                    |                         |                                                                                                    | ×                          |
|----------------------------------------------------------------------------------------------------|-------------------------|----------------------------------------------------------------------------------------------------|----------------------------|
| <b>WALL</b><br>Orevergeen groter groups:                                                                           | 面                       | Розе'язання знайдено. Усі обилження й умови<br>ustrumaneouril gorgeniani.                                                                                                    |                            |
| 48<br><b>B Margarette: C Mainten</b><br><b>C busyares</b>                                                          | -                       |                                                                                                    | <b>Jail</b> 's<br>Blanoman |
| Selected as collected between                                                                                      | . .                     | © 35 крати розг/канни розв'янания                                                                                                    | <b>Crimative</b>           |
| TATIN SEVERAL                                                                                                    | 圖                       | C Sigureuru nepasaul populauk                                                                                                    | <b>Zinding</b>             |
| Пулиты ибиежниковы                                                                                                 |                         |                                                                                                    |                            |
| <b>SUMMER -- MANAGER</b><br>이 사람이 그렇게 잘 먹었어요?                                                                      | <b>Juan</b>             | ущ Повернутися до діадогового вінне параметрів                                                                                                    |                            |
|                                                                                                    | <b>Summer</b>           | ⊔<br><b>DOM KIVANIA</b>                                                                                                    | Ci Crovvrvavi sejme        |
|                                                                                                    | BABUVEN                 |                                                                                                    |                            |
|                                                                                                    |                         | <b>DK</b><br>Скасувати                                                                                                    | <b>Вбереты сценарой.</b>   |
|                                                                                                    | Catalytic               |                                                                                                    |                            |
|                                                                                                    | famoursewa/datama       | Розв'язими знайдено. Ун обмежение й умови петимальності дотримані.                                                                                                    |                            |
| ET togetera assistance of tensor or expresses                                                                      |                         |                                                                                                    |                            |
| Religits total la contract wetupac<br>point stores:                                                                | ыr<br><b>Technology</b> | Вход викорастовуеться модуль М.У. то тивідено принайми локальне октивльне розв'язання.<br>Skich mechnistingsmids prior styles: fielders tauteurs to contribut werkunder, to teacheren recifiations |                            |
|                                                                                                    |                         | dottestament pone'stawes.                                                                                                    | 어렸다 오늘 사진 사람들은 사람들이 있다.    |
| <b>Little print disease</b><br>Для разв'языких специал изланийских седах definers разве изливных разборех педач по |                         |                                                                                                    |                            |
| истории продолже продолжа. Для разв'языких локованствациям амбирать разв'язуван по-                                |                         |                                                                                                    |                            |
| значение мистерата, для пестодках закрыта внеженть укупенникий уграс колеги.                                       |                         |                                                                                                    |                            |
|                                                                                                    |                         |                                                                                                    |                            |

а) Вікно надбудови «Розв'язувач» — б) Діалогове вікно «Результати розв'язувача»<br>-

*Рис. 8. Визначення критичного шляху за допомогою надбудови «Розв'язувач» розв'язувача» розв'язувача»* 

*Рис. 8. Визначення критичного шляху за допомогою надбудови «Розв'язувач»* 

*Рис. 8. Визначення критичного шляху за допомогою надбудови «Розв'язувач»* 

|                                         | A.     | B                 | c                | D                           | Æ                   | г | $\sigma$              | H          | x.             |              | K            |  |
|-----------------------------------------|--------|-------------------|------------------|-----------------------------|---------------------|---|-----------------------|------------|----------------|--------------|--------------|--|
| 1<br>ż                                  |        |                   | Роботи           |                             |                     |   |                       |            |                | Полії        |              |  |
| э                                       | Робота | Початок<br>роботи | Кінець<br>роботи | <b>Тривалість</b><br>роботи | Дуга                |   | $\mathbf{M}$<br>події |            | Вхідні Вихідні | Вих-Вх       | Обмежения    |  |
| $\ddot{\phantom{a}}$                    | А      |                   | 2                |                             | $\ddot{\mathbf{0}}$ |   |                       | 0          |                | $\mathbf{1}$ | J            |  |
| 5                                       | B      |                   | 3                | 2                           |                     |   | 2                     | 0          | 0              | $\bf{0}$     | $\mathbf{0}$ |  |
| 6                                       | C      | 3                 | 5                | 3                           |                     |   | 3                     |            |                | $\bf{0}$     | 0            |  |
| $\tau$                                  | D      | 3                 | 6                |                             |                     |   | 4                     | $\theta$   | Ü              | 0            | $\Omega$     |  |
| n,                                      | Ë      |                   | 4                | 4                           | $\ddot{\mathbf{0}}$ |   | 5                     |            |                | $\Omega$     | ö            |  |
| 9                                       | F      | 6                 | ۰                | 3                           |                     |   | 6                     | ۹          |                | $\circ$      | $\mathbf{0}$ |  |
| 10                                      |        | 2                 | 3                | $\mathbf{0}$                | $\ddot{\mathbf{0}}$ |   | 7                     | 1          | o              | -1           | $-1$         |  |
| 11                                      | τ      | 4                 | 6                | $\circ$                     | $\theta$            |   |                       |            |                |              |              |  |
| $\begin{array}{c} 12 \\ 13 \end{array}$ |        |                   |                  |                             |                     |   |                       |            |                |              |              |  |
|                                         |        |                   |                  |                             |                     |   |                       | $KIII = 9$ |                |              |              |  |

*Рис. 9. Результати надбудови «Розв'язувач» Рис. 9. Результати надбудови «Розв'язувач»* 

події до всіх інших подій, включаючи сьому подію. При цьому нормовані вартодови «Розв'язувач» мають співпадати з повними резервами часу, що отримані при обрахунках, а тіньові ціни використовують для знаходження найбільш пізнього<br>терміну закінцення робіт [14] сті («Зменшена Вартість») некритичних робіт, що отримані за допомогою надбу-Тіньові ціни («Тінь-Ціна») для вузлів визначають часткові КШ від першої терміну закінчення робіт [14].

Щоб оптимізувати проект за термінами, потрібно скорочувати роботи, що вільні і повні. Вільні резерви показують на скільки можна затримати роботу, не роботу, затримавши роботи-послідовники, але при цьому завершити проект в тер-<br>мін [4] 5–7] лежать на критичному шляху. Решта робіт (некритичні) мають тимчасові резерви: затримуючи жодної роботи-послідовника, а повні – на скільки можна затримати мін [4, 5, 7].

|                              | А | B                | τ               | D.                    | Ε.           | F.                                     | G                                          | н                     |
|------------------------------|---|------------------|-----------------|-----------------------|--------------|----------------------------------------|--------------------------------------------|-----------------------|
| 6                            |   | Клітинки змінних |                 |                       |              |                                        |                                            |                       |
| 7<br>$\overline{\mathbf{8}}$ |   | Клітинка         | Назва           | Остаточне<br>Значения | Вартість     | Зменшена Цільова функція<br>Коефіцієнт | Припустиме Припустиме<br><b>Збільшення</b> | <b>Зменшення</b>      |
| 9                            |   | SES4             | А Дуга          | 0                     | $^{\circ 1}$ | 1                                      | 1                                          | $1E + 30$             |
| 10                           |   | SES <sub>5</sub> | В Дуга          | ï                     | o            | z                                      | 1E+30                                      | 1                     |
| 11                           |   | SES6             | С Дуга          | $\mathbf{1}$          | ö            | ä                                      | 1E+30                                      | ž                     |
| 12                           |   | SES7             | D Дуга          | 1                     | o            | 1                                      | 1E+30                                      | $\overline{2}$        |
| 13                           |   | SES8             | Е Дуга          | Ò                     | $-2$         | 4                                      | $\overline{2}$                             | 1E+30                 |
| 14                           |   | <b>SES9</b>      | F <i>Dyra</i>   | 1                     | o            | ä,                                     | 1E+30                                      | 3                     |
| 15                           |   | <b>SE\$10</b>    | I Дуга          | o                     | o            | 0                                      | 1                                          | 7                     |
| 16                           |   | <b>SES11</b>     | Ј Дуга          | ö                     | Ö.           | o                                      | $\mathbf{2}$                               | 3                     |
| 17<br>18                     |   | Обмежения        |                 |                       |              |                                        |                                            |                       |
| 19                           |   |                  |                 | Остаточне             | <b>Тінь</b>  | Обмеження                              |                                            | Припустиме Припустиме |
| 20                           |   | Клітинка         | Hasna           | Значення              | Ціна         | Права сторона                          | <b>Збільшення</b>                          | <b>Зменшения</b>      |
| 21                           |   | <b>SIS4</b>      | А Вих-Вх        | 1                     | 9            | 1                                      | $1E + 30$                                  | ٥                     |
| 22                           |   | \$155            | B Bwx-Bx        | ö                     | 7            | $\mathbf 0$                            | 1E+30                                      | $\mathbf 0$           |
| 23                           |   | SJS6             | С Вих-Вх        | ó                     | ż            | Ö                                      | $15 + 30$                                  | ō                     |
| 24                           |   | \$1\$7           | <b>D Вих-Вх</b> | ö                     | 3            | ö                                      | 1E+30                                      | ٥                     |
| 25 <sub>2</sub>              |   | SJS8             | <b>Е Вих-Вх</b> | ö                     | 4            | ö                                      | 1E+30                                      | ö                     |
| 26                           |   | \$1\$9           | F Bux-Bx        | Ö                     | 3            | ö                                      | 1E+30                                      | o                     |
| 27                           |   | <b>SIS10</b>     | I Buck-Bx       | $-1$                  | ö            | $-1$                                   | 1E+30                                      | ö                     |

*Рис. 10. Результат – «Звіт про стійкість» Рис. 10. Результат – «Звіт про стійкість»*

|    |   |                          |                  |                        |                                       |                                         | Визначених резервів часу виконання робіт   |                                                  |                                                       |                                        |                          |             |
|----|---|--------------------------|------------------|------------------------|---------------------------------------|-----------------------------------------|--------------------------------------------|--------------------------------------------------|-------------------------------------------------------|----------------------------------------|--------------------------|-------------|
|    |   | Початок<br>Робота роботи | Канець<br>роботи | Тривалість  <br>роботи | Pauuil<br>термая<br>початку<br>робота | Pasadit<br>reportir<br>настання<br>modl | Passall.<br>термін<br>закінчення<br>роботи | <b>TEGRIR</b><br>термін<br>13600107028<br>роботи | <b>Tituatit</b><br>термін<br><b>DOMETRY</b><br>роботи | Повинії резерв<br>роботи               | Визыкой резерв<br>роботи | Критичность |
|    |   |                          |                  | 40, 31                 | $T_{\mu\nu} \partial_\nu \bar{\rho}$  | 7p2                                     | $T_{\mu\nu}$ (k, j)                        | $T = (V, \bar{y})$                               | $T_{\text{ss}}B, B$                                   | $R_+R_+S$                              | $R_+ (0, 0)$             |             |
| 32 |   |                          | <b>COPAGITA</b>  |                        | $Tp$ (U)                              | <b>THIP</b>                             | $T = 0.19$ FLO                             | $\Gamma_m$ (F)                                   |                                                       | $T_{\infty}(t-s),\; \mu\in\mathcal{N}$ |                          |             |
|    | Α |                          |                  |                        | $\alpha$                              |                                         |                                            |                                                  |                                                       |                                        |                          | ٠           |
|    | в |                          |                  |                        | o                                     |                                         |                                            |                                                  |                                                       |                                        | 0                        | крипичи     |
|    | c |                          |                  | 3                      | $\mathbf{1}$                          | 5                                       | š.                                         |                                                  |                                                       |                                        | $\sigma$                 | критична    |
|    | D | ÷                        | 6                |                        | ٠                                     | 6                                       | 6                                          | 6                                                |                                                       | O.                                     | $\Omega$                 | критично    |
|    | E |                          |                  |                        | o                                     | €                                       |                                            | ó                                                |                                                       |                                        | z                        | ÷           |
|    | v | 6                        | ٠                |                        | 6                                     | ŭ.                                      | ù.                                         | ğ.                                               | ö                                                     |                                        | $^{\circ}$               | критичи     |
|    |   | ı                        |                  | o                      |                                       | ä                                       |                                            | ž                                                |                                                       |                                        |                          |             |
|    |   |                          | ä                | ٥                      |                                       | E.                                      |                                            | 6                                                | 6                                                     |                                        | 2                        |             |

*Рис. 11. Визначення резервів часу виконання робіт Рис. 11. Визначення резервів часу виконання робіт*

Таким чином, на наступному кроці визначимо вільні і повні резерви кожної роботи. Для цього за допомогою функції VLOOKUP, визначити ранній термін початку роботи –  $T_{nn}(i, j)$  та пізній термін закінчення роботи –  $T_{nn}(i, j)$ . Всі інші показники визначити за формулами. Стовпчик «Критичність» заповнили за допомогою функції IF, в залежності від повного та вільного резервів робіт (рис. 11).

Наступним кроком планування зазвичай є побудова діаграми Ганта, яка, будучи по суті «надбудовою» над мережевим графіком, дає нам можливість наочно представляти календарний графік даного ІТ-проекту [3, 4, 6]. У розглянутому завданні робота з кодом (1-2) починається з нульової відмітки і, відповідно тривалість буде один день. Наступні роботи з кодом (1-3) і кодом (1-4) відкладаються також від нульової позначки. Аналогічно будуються всі інші роботи, що складають сітьову модель. У підсумку виходить діаграми Ганта сітьової моделі, представлена на модель. У підсумку виходить діаграми тапта ствовог моделі, представлена на<br>рис. 12. Для наочності виділити критичні роботи червоним кольором, а ненульові вільні резерви робіт світло-сірим кольором.

Тепер слід нанести на сітьову модель з розрахованими часовими параметрами подій критичний шлях (рис. 13).<br>подій критичний шлях (рис. 13).

**Висновки.** Таким чином, такі роботи як протяжка мережі (В), налаштування мережі (С), установка програмного забезпечення (D) та навчання користувачів (F) є критичними і не мають резервів. Решта робіт мають тимчасові резерви: вільні і повні. Щоб оптимізувати проект за термінами, потрібно скорочувати роботи, т повні. щоо оптимізувати проскі за термінами, потріоно скорочувати роботи,<br>що лежать на критичному шляху. Отже, застосування мережевого планування

| ⊿               | A | B      | c               | D | Ε | -F | G | н                | - 11               | <b>CD</b> | κ | ι | M | N | $\circ$                      |
|-----------------|---|--------|-----------------|---|---|----|---|------------------|--------------------|-----------|---|---|---|---|------------------------------|
| 43              |   |        |                 |   |   |    |   |                  |                    |           |   |   |   |   |                              |
| $\frac{44}{45}$ |   | Робота | <b>Honii</b> ij |   |   |    |   |                  | Поточна дата (дні) |           |   |   |   |   |                              |
|                 |   |        |                 |   |   |    |   | 9<br>8<br>s<br>6 |                    |           |   |   |   |   | Умовні позначення:           |
| 46              |   | А      | $1-2$           |   |   |    |   |                  |                    |           |   |   |   |   |                              |
| 47              |   | в      | $1-3$           |   |   |    |   |                  |                    |           |   |   |   |   | - тривалість роботи          |
| 48              |   | с      | $3 - 5$         |   |   |    |   |                  |                    |           |   |   |   |   | - вільний резерв роботи      |
| 49              |   | D      | $5 - 6$         |   |   |    |   |                  |                    |           |   |   |   |   | - тривалість критичних робіт |
| 50              |   | E      | $1-4$           |   |   |    |   |                  |                    |           |   |   |   |   |                              |
| 51              |   | E      | $6 - 7$         |   |   |    |   |                  |                    |           |   |   |   |   |                              |
| 52              |   |        | $2 - 3$         |   |   |    |   |                  |                    |           |   |   |   |   |                              |
| 53              |   |        | $4 - 6$         |   |   |    |   |                  |                    |           |   |   |   |   |                              |

*Рис. 12. Діаграма Ганта сітьової моделі Рис. 12. Діаграма Ганта сітьової моделі*

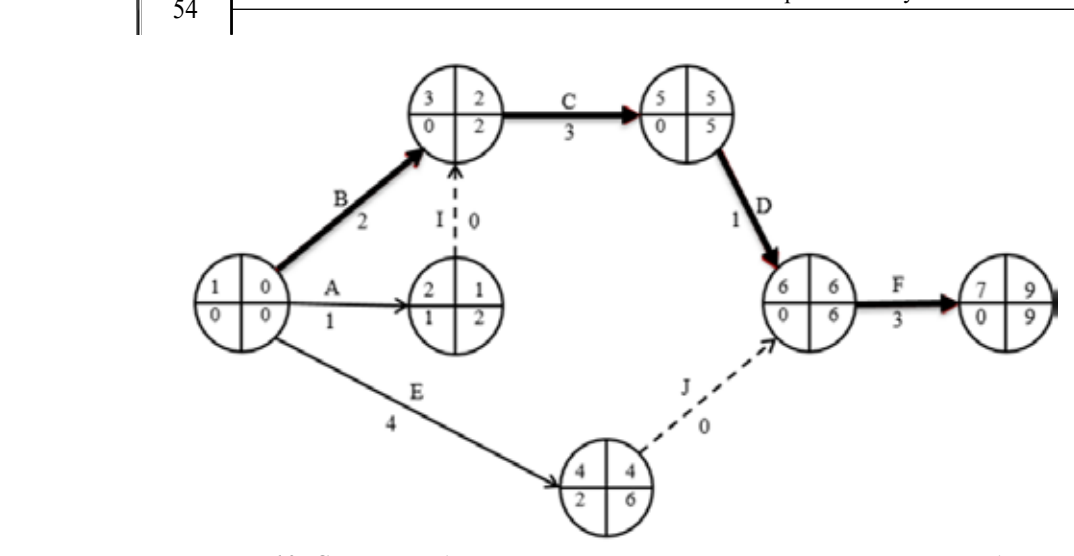

*Рис. 13. Сітьова модель з розрахованими часовими параметрами подій і і критичним шляхом Рис. 13. Сітьова модель з розрахованими часовими параметрами подій* 

*критичним шляхом* допомагає відповісти на такі питання: скільки часу потрібно для виконання всього проекту; коли повинні закінчуватися і починатися окремі роботи; які роботи є критичними і повинні виконуватися точно за графіком, щоб не зірвати терміни виконання проекту в цілому; на який термін можна відкласти виконання некритичних робіт, щоб це не вплинуло на терміни виконання проекту тощо. За допомогою табличного процесора MS Excel було розраховано часові параметрів подій, знайдено критичний шлях, визначено резерви часу виконання робіт. Все це дасть змогу оптимізувати управління даним ІТ-проектом.

Таким чином, мережеве планування має ряд переваг: забезпечує наочність технологічної послідовності робіт; дозволяє скласти оперативні та поточні плани, а також прогнозувати складні процеси; дозволяє виявити приховані ресурси часу і матеріальних засобів при виконанні виробничих процесів.

## **СПИСОК ВИКОРИСТАНОЇ ЛІТЕРАТУРИ:**

1. Гоєр О. Д. Сучасний погляд на проблеми управління проектами. *Актуальні проблеми міжнародних відносин*. 2012. Вип. 111(2). С. 125–135. URL: http://nbuv. gov.ua/UJRN/apmv\_2012\_111(2)\_\_17 (дата звернення: 27.02.2023).

2. Березін О. В., Безпарточний М. Г. Управління проектами: навчальний посібник. Суми: Університетська книга, 2014. 272 с.

3. Єгорченков О. В., Єгорченкова Н. Ю., Катаєва Є. Ю. Азбука управління проектами. Планування: навчальний посібник. Київ: КНУ ім. Т. Шевченка, 2017. 117 с.<br>4. Катренко А. В. Управління IT-проектами. [Книга 1. Стандарти, моделі та ме-

тоди управління проектами]: [підручник]. Львів: «Новий Світ-2000», 2013. 550 с.

5. Нечволода Л. В., Пилипенко К. В. Удосконалення календарного планування виконання ІТ-проекту. *Економічний вісник Донбасу*. 2018. № 1(51). С. 87–91.

6. Фесенко Т. Г. Управління проектами: теорія та практика виконання проектних дій: навчальний посібник. Харків: ХНАМГ, 2012. 181 с.

7. Огірко О., Крап-Спісак Н. Інформаційна технологія управління проектами. *Вісник Національного університету «Львівська політехніка». Комп'ютерні науки та інформаційні технології*. 2016. № 843. С. 57–64. URL: http://nbuv.gov.ua/UJRN/ VNULPKNIT\_2016\_843\_10 (дата звернення: 21.02.2023).

8. Юрчук Н. П. Система моніторингу в управлінні ІТ-проектами. *Ефективна економіка*. 2018. № 4. URL: http://www.economy.nayka.com.ua/?op=1&z=6248 (дата звернення: 25.02.2023).

9. Башинська І. О., Хрістова А. В. Використання сучасних інформаційних технологій управління проектами. *Економічний журнал Одеського політехнічного університету*. 2017. № 1. С. 16–22. URL: http://nbuv.gov.ua/UJRN/ejopu\_2017\_1\_6 (дата звернення: 25.02.2023).

10. Чайковська М. П. Комплексний підхід моделювання в управлінні ІТ-проектами. *Економічний вісник Національного технічного університету України «Київський політехнічний інститут»*. 2014. № 11. С. 590–596. URL: http://nbuv. gov.ua/UJRN/evntukpi\_2014\_11\_90 (дата звернення: 20.02.2023).

11. Бойко Н. І. Багатовимірне подання даних для управління ІТ-проектами. *Вісник Національного університету «Львівська політехніка». Інформаційні системи та мережі*. 2015. № 814. С. 387–394. URL: http://nbuv.gov.ua/UJRN/ VNULPKNIT\_2016\_843\_10 (дата звернення: 22.02.2023).

12. Зеленська М. І., Голуб І. Г. Особливості розробки інформаційних систем управління ІТ-проектами із застосуванням методів економіко-математичного моделювання. *Інвестиції: практика та досвід*. 2014. № 4. С. 139–144.

13. Ткаченко О., Ткаченко К. Огляд сучасних систем управління ІТ-проектами. *Цифрова платформа: інформаційні технології в соціокультурній сфері*. 2019. Т. 2. № 1. С. 27–40.

14. Кузьмичов А. І., Медведєв М. Г. Математичне програмування в Excel: навчальний посібник. Київ: Вид-во Європ. Ун-ту, 2005. 320 с.

## **REFERENCES:**

1. Hoier, O. D. (2012). Suchasnyi pohliad na problemy upravlinnia proektamy [Amodern glimpse of project management problems]. *Aktualni problemy mizhnarodnykh vidnosyn – Actual problems of international relations, 111(2).* Retrieved from http:// nbuv.gov.ua/UJRN/apmv\_2012\_111(2)\_\_17 [in Ukrainian].

2. Berezin, O. V., & Bezpartochnyi, M. H. (2014). *Upravlinnia proektamy* [*Project management].* Sumy: Universytetska knyha [in Ukrainian].

3. Yehorchenkov, O.V., Yehorchenkova, N.Yu., & Kataieva, Ye. Yu. (2017). *Azbuka upravlinnia proektamy. Planuvannia [ABC of project management. Planning]*. Kyiv: KNU im. T. Shevchenka [in Ukrainian].

4. Katrenko, A. B. (2013). *Upravlinnia IT-proektamy. [IT project management]. (Book 1. Standards, models and methods of project management).* Lviv: «Novyi Svit-2000» [in Ukrainian].

5. Nechvoloda, L. V., & Pylypenko, K. V. (2018). Udoskonalennia kalendarnoho planuvannia vykonannia IT-proektu [Improvement of calendar planning for the IT projects]. *Ekonomichnyi visnyk Donbasu – Economic Herald of the Donbass, 1(51),* 87–91 [in Ukrainian].

6. Fesenko, T. H. (2012). *Upravlinnia proektamy: teoriia ta praktyka vykonannia proektnykh dii[Project management: theory and practice of project action performance]*. Kharkiv: KhNAMH [in Ukrainian].

7. Ohirko, O., & Krap-Spisak, N. (2016). Informatsiina tekhnolohiia upravlinnia proektamy [Information technology of project management]. *Visnyk Natsionalnoho universytetu «Lvivska politekhnika». Kompiuterni nauky ta informatsiini tekhnolohii – The Bulletin of Lviv Polytechnic National University titled "Computer sciences and information technologies", 843.* Retrieved from http://nbuv.gov.ua/UJRN/ VNULPKNIT\_2016\_843\_10 [in Ukrainian].

8. Yurchuk, N. P. (2018). Systema monitorynhu v upravlinni IT-proektamy [Monitoring system in IT project management]. *Efektyvna ekonomika – Effective economy, 4*. Retrieved from http://www.economy.nayka.com.ua/?op=1&z=6248 [in Ukrainian].

9. Bashynska, I. O., & Khristova, A. V. (2017). Vykorystannia suchasnykh informatsiinykh tekhnolohii upravlinnia proektamy [Usage of modern information technologies for project management]. *Ekonomichnyi zhurnal Odeskoho politekhnichnoho universytetu – Economic journal Odessa polytechnic university, 1.* Retrieved from http://nbuv.gov.ua/UJRN/ejopu\_2017\_1\_6 [in Ukrainian].

10. Chaikovska, M. P. (2014). Kompleksnyi pidkhid modeliuvannia v upravlinni IT-proektamy [Comprehensive approach to modelling in IT project management]. *Ekonomichnyi visnyk Natsionalnoho tekhnichnoho universytetu Ukrainy «Kyivskyi politekhnichnyi instytut» – Economic bulletin of National Technical University of Ukraine «Kyiv Polytechnic Institute», 11.* Retrieved from http://nbuv.gov.ua/UJRN/ evntukpi 2014 11 90 [in Ukrainian].

11. Boiko, N. I. (2015). Bahatovymirne podannia danykh dlia upravlinnia ITproektamy [Multi-measurement presentation for IT project management]. *Visnyk Natsionalnoho universytetu «Lvivska politekhnika»*. *Informatsiini systemy ta merezhi – The Journal of Lviv Polytechnic National University «Information Systems and Networks», 814.* Retrieved from http://nbuv.gov.ua/UJRN/VNULPKNIT\_2016\_843\_10 [in Ukrainian].

12. Zelenska, M. I., & Holub, I. H. (2014). Osoblyvosti rozrobky informatsiinykh system upravlinnia IT-proektamy iz zastosuvanniam metodiv ekonomikomatematychnoho modeliuvannia [Peculiarities of the development of information management systems for IT projects with methods of economic and mathematical modelling]. *Investytsii: praktyka ta dosvid – Investments: practice and experience, 4,* 139–144 [in Ukrainian].

13. Tkachenko, O., & Tkachenko, K. (2019). Ohliad suchasnykh system upravlinnia IT-proektamy [Reviewing of modern IT project management systems]. *Tsyfrova platforma: informatsiini tekhnolohii v sotsiokulturnii sferi – Digital Platform: Information Technologies in Sociocultural Sphere, 2 (1),* 27–40 [in Ukrainian].

14. Kuzmychov, A. I., & Medvediev, M. H. *Matematychne prohramuvannia v Excel [Mathematical programming in Excel]*. Kyiv: Vyd-vo Yevrop. Un-tu [in Ukrainian].